Федеральное государственное бюджетное образовательное учреждение высшего образования «Иркутский государственный университет путей сообщения» **Красноярский институт железнодорожного транспорта** –филиал Федерального государственного бюджетного образовательного учреждения высшего образования «Иркутский государственный университет путей сообщения» (КрИЖТ ИрГУПС)

> УТВЕРЖДЕНА приказ ректора от «31» мая 2024 г. № 425-1

# **Б1.О.09 Экономика отрасли** рабочая программа дисциплины

Направление подготовки – 38.04.01 Экономика Профиль подготовки – Регламентация и нормирование труда Программа подготовки – академическая магистратура Квалификация выпускника – магистр Форма обучения – 2 года 5 месяцев очно-заочная форма Кафедра-разработчик программы – Управление персоналом Общая трудоемкость в з.е. – 5 Часов по учебному плану (УП) –180 Формы промежуточной аттестации в семестрах экзамен 2 семестр, курсовая работа 2 семестр

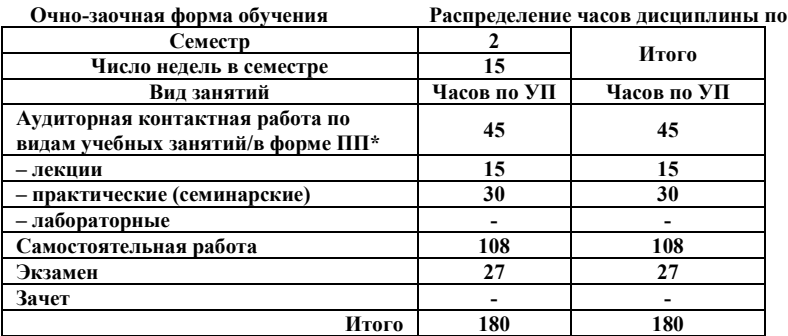

**Очно-заочная форма обучения Распределение часов дисциплины по семестрам**

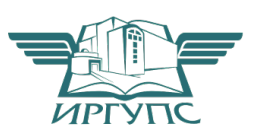

#### <u>КРАСНОЯРСК</u><br>13 ЕИС ФГБОУ ВО ИргУПС и соответствует оригиналу Электронный документ выгружен из

È, Подписант ФГБОУ ВО ИрГУПС Трофимов Ю.А. 00920FD815CE68F8C4CA795540563D259C с 07.02.2024 05:46 по 02.05.2025 05:46 GMT+03:00 Подпись соответствует файлу документа

Рабочая программа дисциплины разработана в соответствии с федеральным государственным образовательным стандартом высшего образования – магистратура по направлению подготовки 38.04.01 Экономика, утверждённым приказом Минобрнауки России от 11.08.2020 г. № 939.

Программу составил: канд. экон. наук, доцент, доцент С.Ю. Дягель

Рабочая программа рассмотрена и одобрена для использования в учебном процессе на заседании кафедры «Управление персоналом», протокол от «18» апреля 2024 г. № 10.

Заведующий кафедрой, канд. техн. наук, доцент В.О. Колмаков

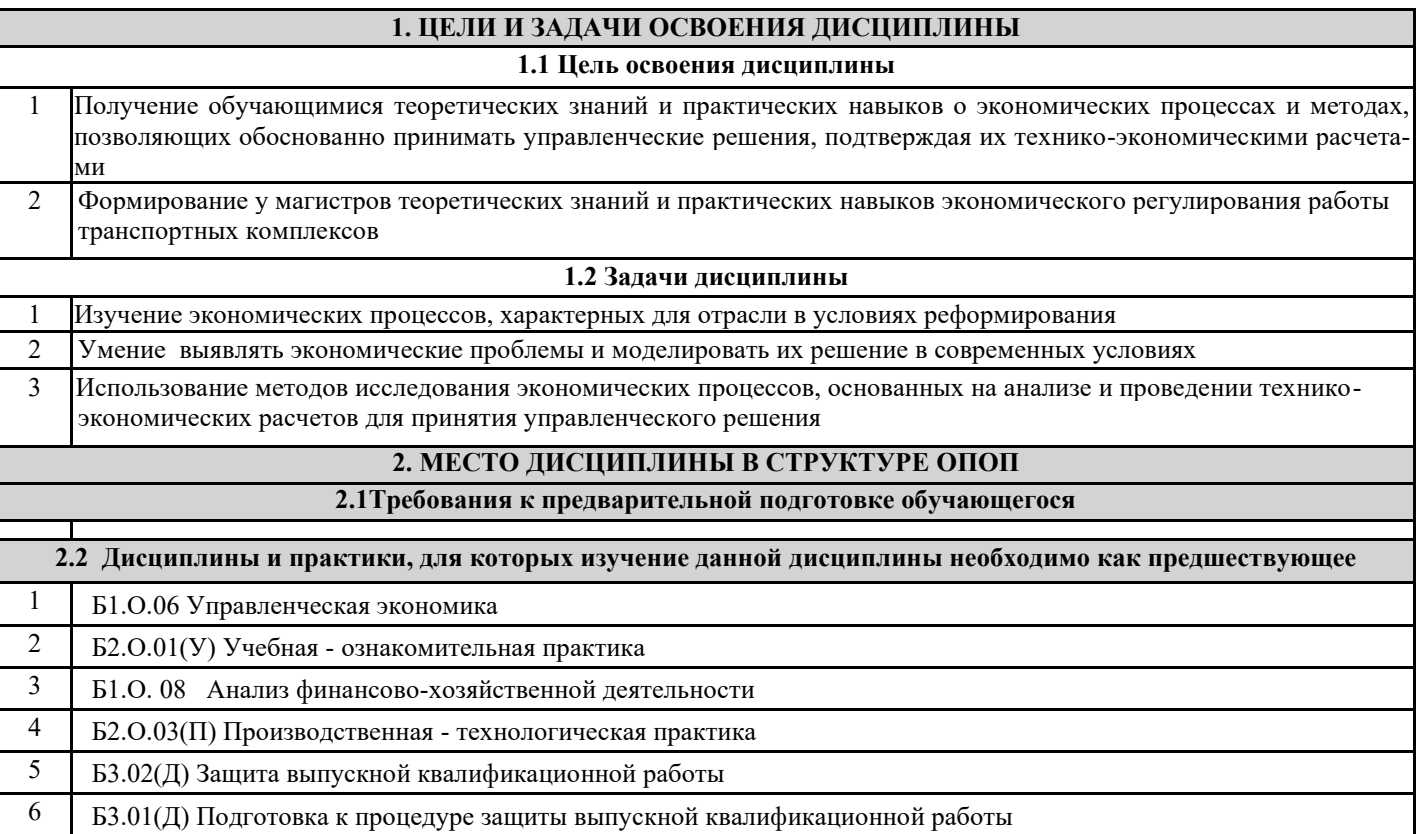

# **3 ПЛАНИРУЕМЫЕ РЕЗУЛЬТАТЬ ОБУЧЕНИЯ ПО ДИСЦИПЛИНЕ,<br>СООТНЕСЕННЫЕ С ТРЕБОВАНИЯМИ К РЕЗУЛЬТАТАМ ОСВОЕНИЯ** ОБРАЗОВАТЕЛЬНОЙ ПРОГРАММЫ

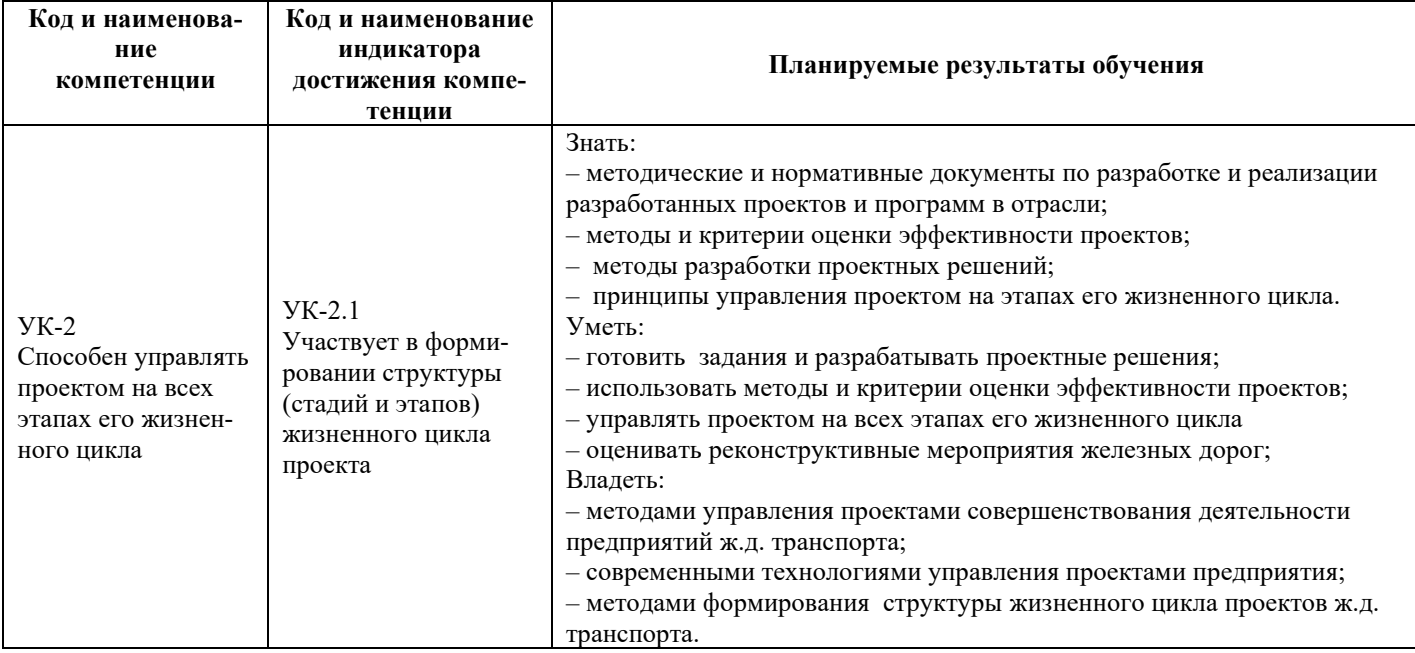

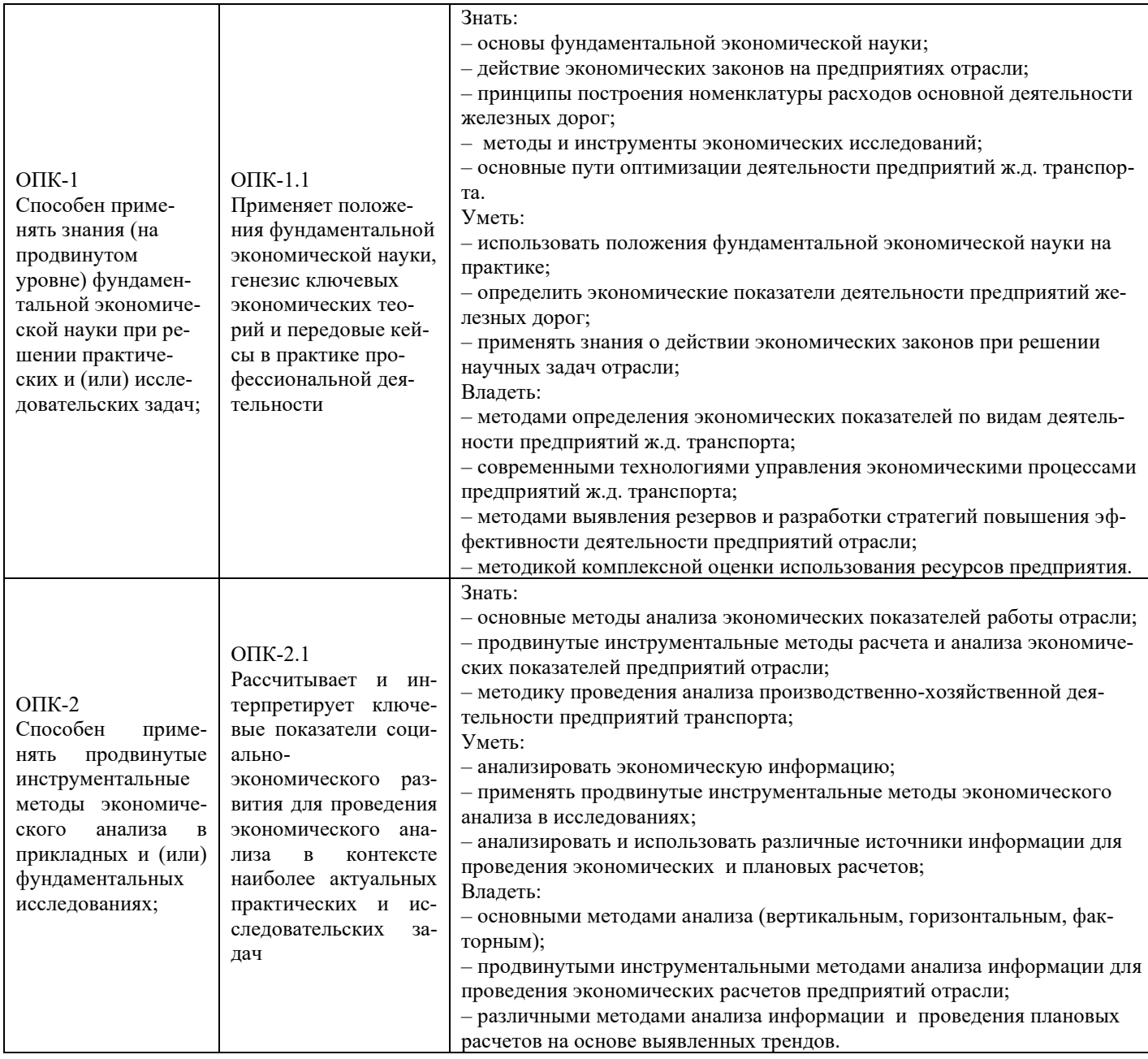

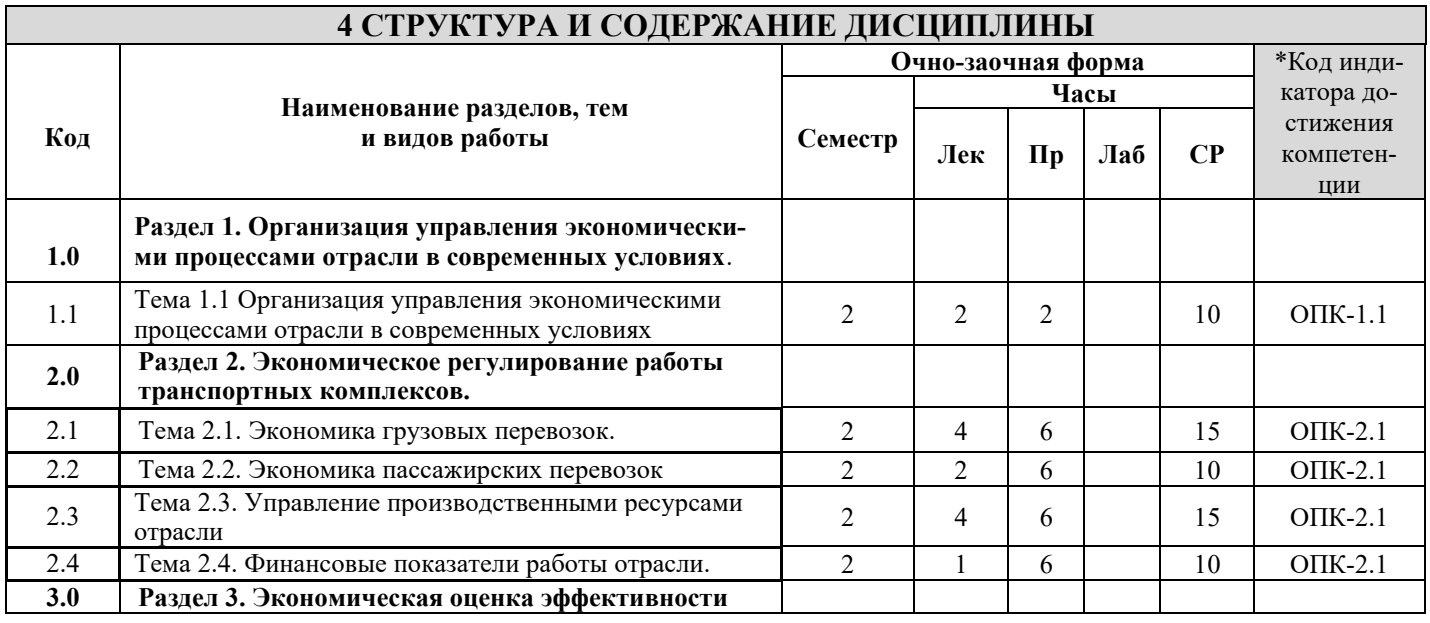

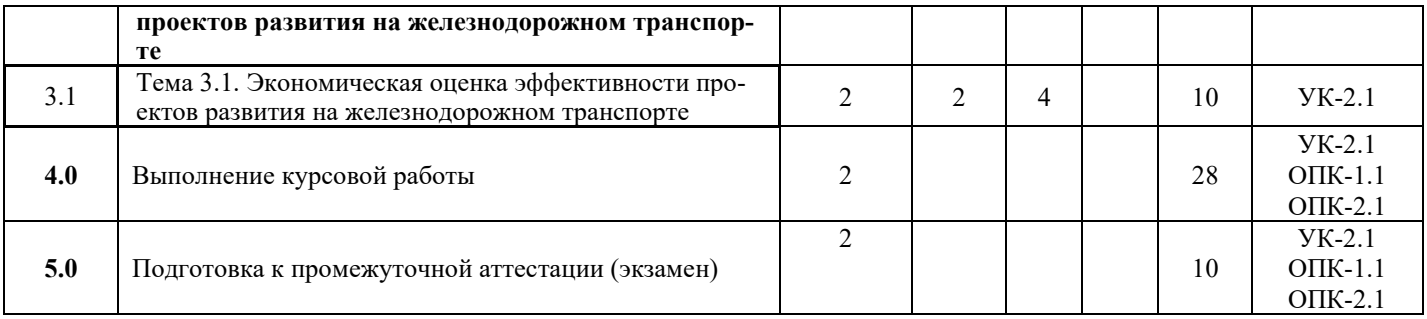

## **5 ФОНД ОЦЕНОЧНЫХ СРЕДСТВ ДЛЯ ПРОВЕДЕНИЯ ТЕКУЩЕГО КОНТРОЛЯ УСПЕВАЕМОСТИ И ПРОМЕЖУТОЧНОЙ АТТЕСТАЦИИ ОБУЧАЮЩИХСЯ ПО ДИСЦИПЛИНЕ**

 Фонд оценочных средств для проведения текущего контроля успеваемости и промежуточной аттестации по дисциплине: оформлен в виде приложения № 1 к рабочей программе дисциплины и размещен в электронной информационнообразовательной среде КрИЖТ ИрГУПС, доступной обучающемуся через его личный кабинет

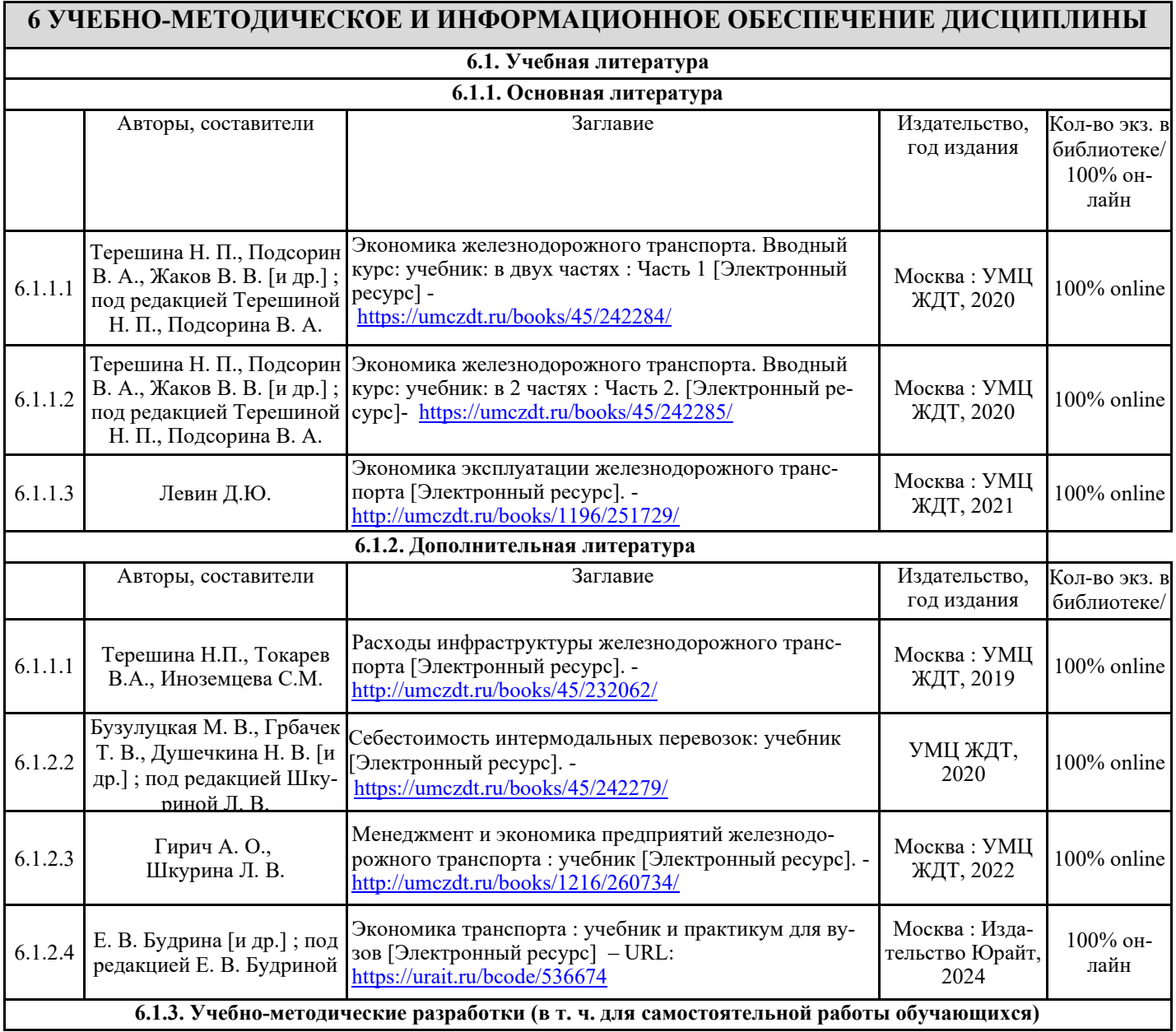

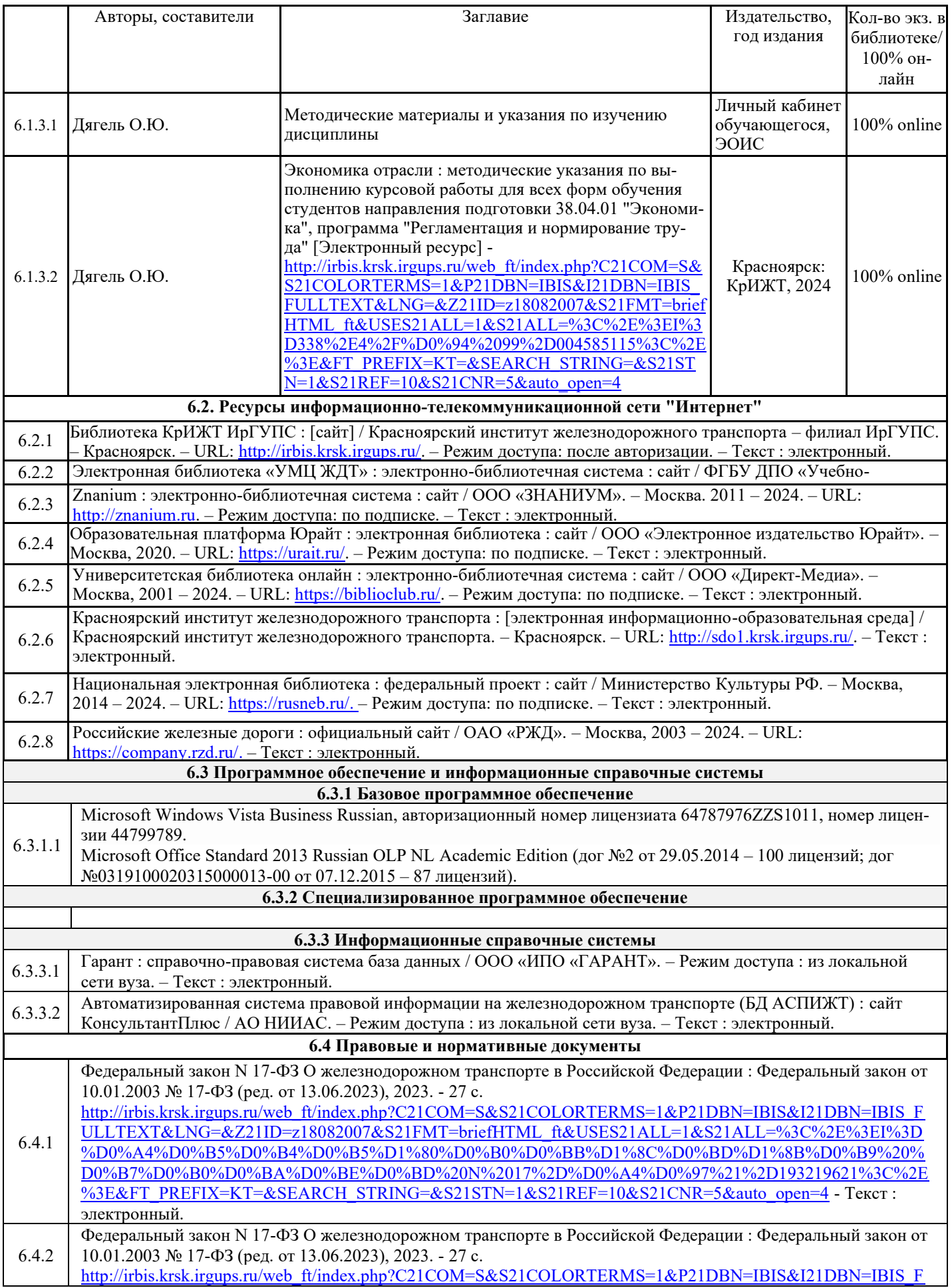

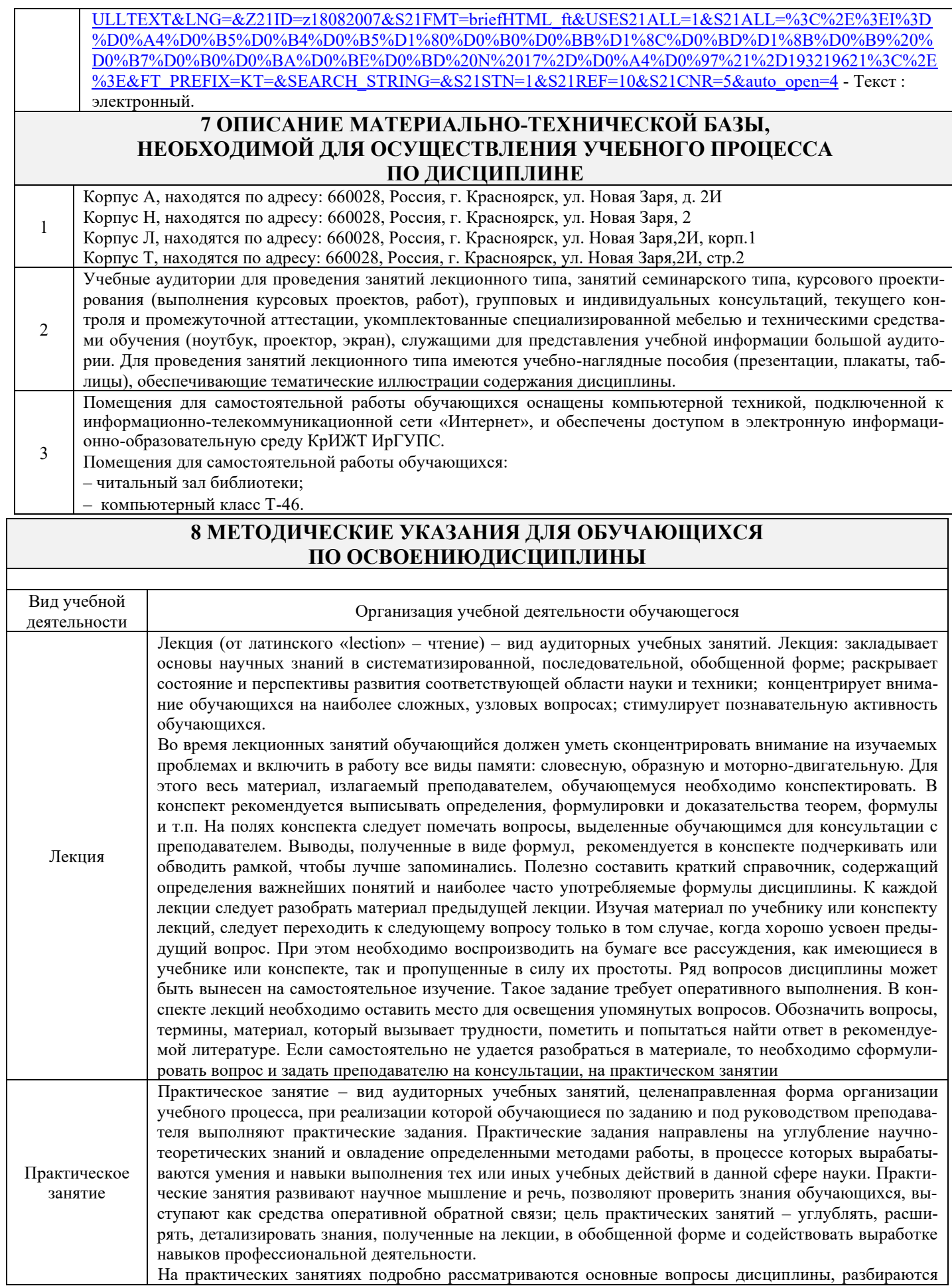

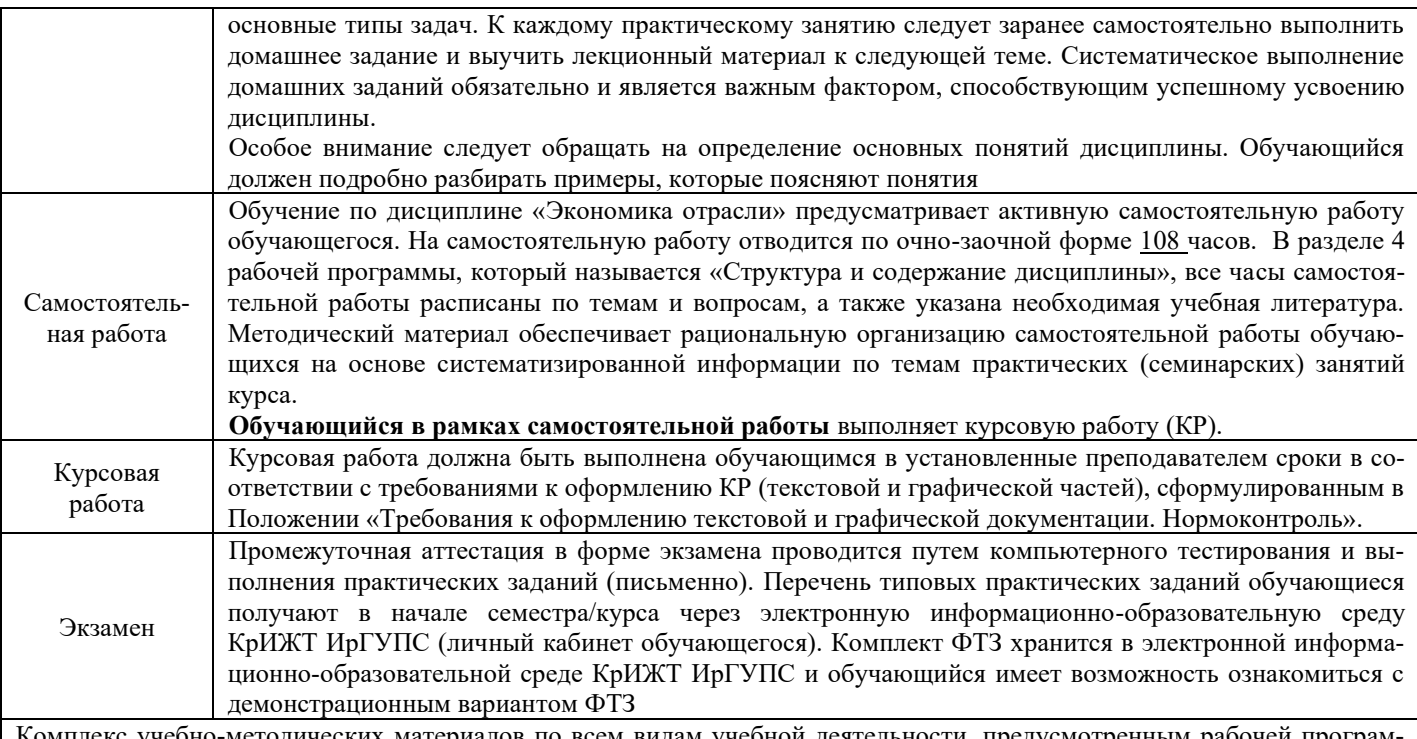

Комплекс учебно-методических материалов по всем видам учебной деятельности, предусмотренным рабочей программой дисциплины, размещен в электронной информационно-образовательной среде КрИЖТ ИрГУПС, доступной обучающемуся через его личный кабинет.

ФЕДЕРАЛЬНОЕ АГЕНТСТВО ЖЕЛЕЗНОДОРОЖНОГО ТРАНСПОРТА

Федеральное государственное бюджетное образовательное учреждение высшего образования «Иркутский государственный университет путей сообщения» **Красноярский институт железнодорожного транспорта**

– филиал Федерального государственного бюджетного образовательного учреждения высшего образования «Иркутский государственный университет путей сообщения» (КрИЖТ ИрГУПС)

## **ФОНД ОЦЕНОЧНЫХ СРЕДСТВ**

## **для проведения текущего контроля успеваемости и промежуточной аттестации по дисциплине**

## **Б1.О.09 Экономика отрасли**

**Приложение № 1 к рабочей программе**

Направление подготовки – 38.04.01 Экономика Профиль подготовки – Регламентация и нормирование труда

КРАСНОЯРСК

## **1. Общие положения**

Фонд оценочных средств (ФОС) является составной частью нормативно-методического обеспечения системы оценки качества освоения обучающимися образовательной программы.

Фонд оценочных средств предназначен для использования обучающимися, преподавателями, администрацией КрИЖТ ИрГУПС, а также сторонними образовательными организациями для оценивания качества освоения образовательной программы и уровня сформированности компетенций у обучающихся.

Задачами ФОС являются:

– оценка достижений обучающихся в процессе изучения дисциплины;

– обеспечение соответствия результатов обучения задачам будущей профессиональной деятельности через совершенствование традиционных и внедрение инновационных методов обучения в образовательный процесс;

– самоподготовка и самоконтроль обучающихся в процессе обучения.

Фонд оценочных средств сформирован на основе ключевых принципов оценивания: валидность, надежность, объективность, эффективность.

Для оценки уровня сформированности компетенций используется трехуровневая система:

– минимальный уровень освоения, обязательный для всех обучающихся по завершению освоения образовательной программы; дает общее представление о виде деятельности, основных закономерностях функционирования объектов профессиональной деятельности, методов и алгоритмов решения практических задач;

– базовый уровень освоения, превышение минимальных характеристик сформированности компетенций; позволяет решать типовые задачи, принимать профессиональные и управленческие решения по известным алгоритмам, правилам и методикам;

– высокий уровень освоения, максимально возможная выраженность характеристик компетенций; предполагает готовность решать практические задачи повышенной сложности, нетиповые задачи, принимать профессиональные и управленческие решения в условиях неполной определенности, при недостаточном документальном, нормативном и методическом обеспечении.

## **2. Перечень компетенций, в формировании которых участвует дисциплина. Программа контрольно-оценочных мероприятий. Показатели оценивания компетенций, критерии оценки**

Дисциплина «Экономика отрасли» участвует в формировании компетенций:

УК-2 способен управлять проектом на всех этапах его жизненного цикла.

ОПК-1 способен применять знания (на продвинутом уровне) фундаментальной экономической науки при решении практических и (или) исследовательских задач;

ОПК-2 способен применять продвинутые инструментальные методы экономического анализа в прикладных и (или) фундаментальных исследованиях.

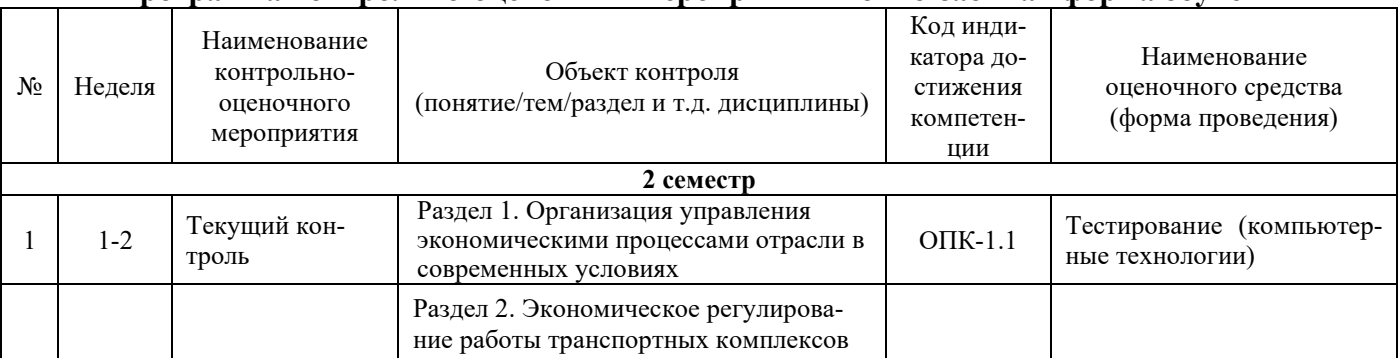

**Программа контрольно-оценочных мероприятий очно-заочная форма обучения**

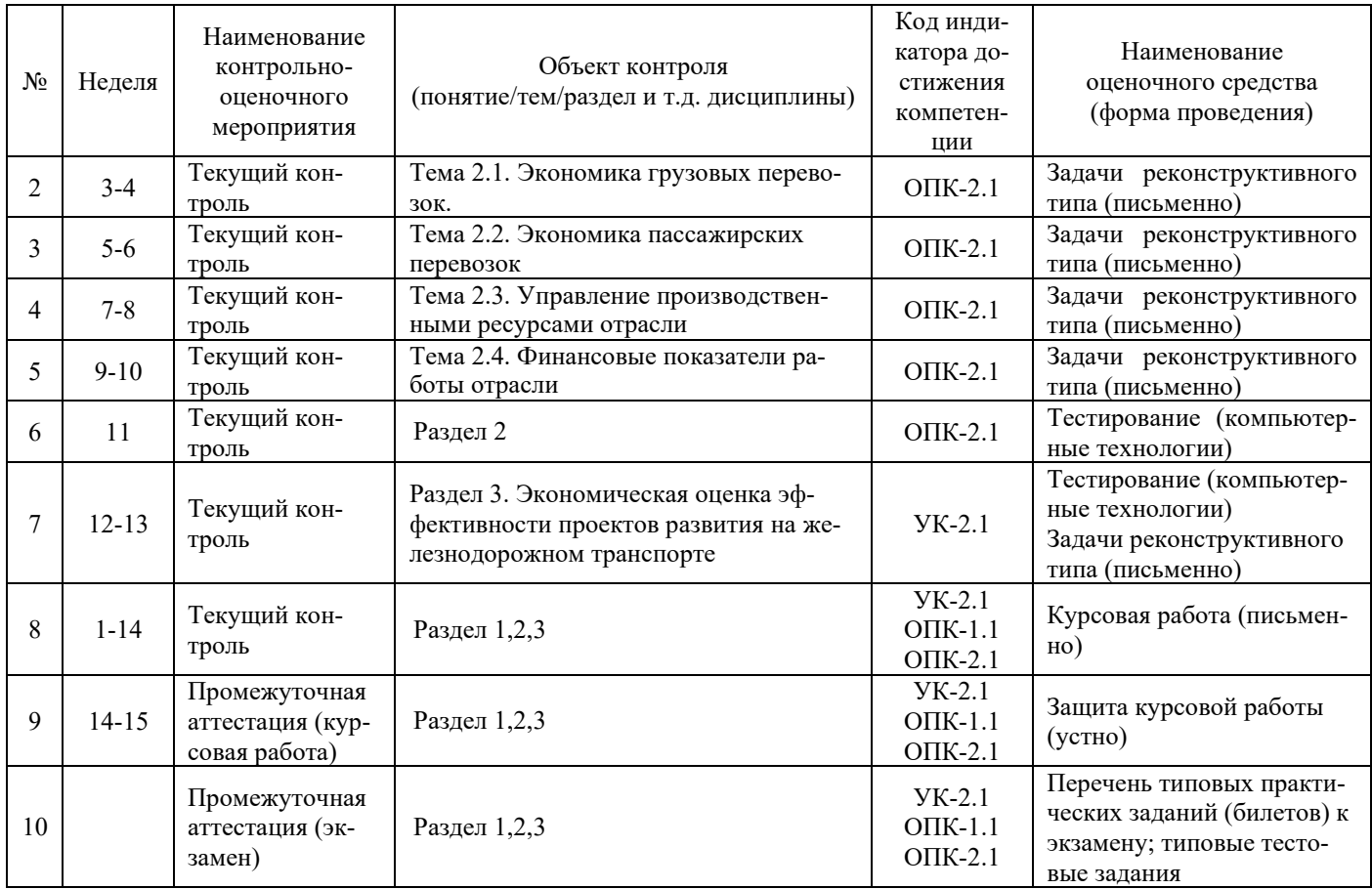

## **Описание показателей и критериев оценивания компетенций. Описание шкал оценивания**

Контроль качества освоения дисциплины/прохождения практики включает в себя текущий контроль успеваемости и промежуточную аттестацию. Текущий контроль успеваемости и промежуточная аттестация обучающихся проводятся в целях установления соответствия достижений обучающихся поэтапным требованиям образовательной программы к результатам обучения и формирования компетенций.

Текущий контроль успеваемости – основной вид систематической проверки знаний, умений, навыков обучающихся. Задача текущего контроля – оперативное и регулярное управление учебной деятельностью обучающихся на основе обратной связи и корректировки. Результаты оценивания учитываются в виде средней оценки при проведении промежуточной аттестации.

Для оценивания результатов обучения используется четырехбалльная шкала: «отлично», «хорошо», «удовлетворительно», «неудовлетворительно».

Перечень оценочных средств, используемых для оценивания компетенций, а также краткая характеристика этих средств приведены в таблице

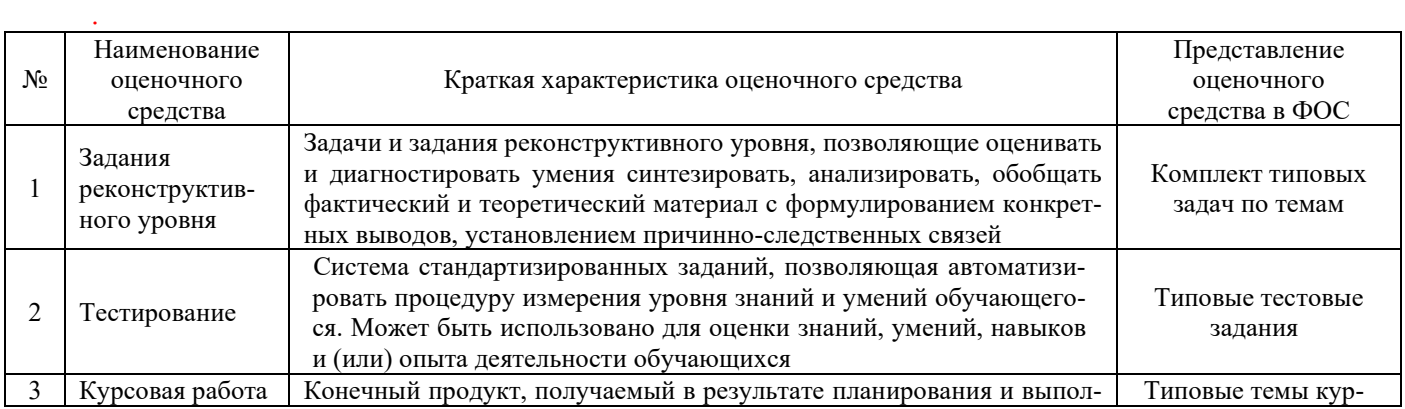

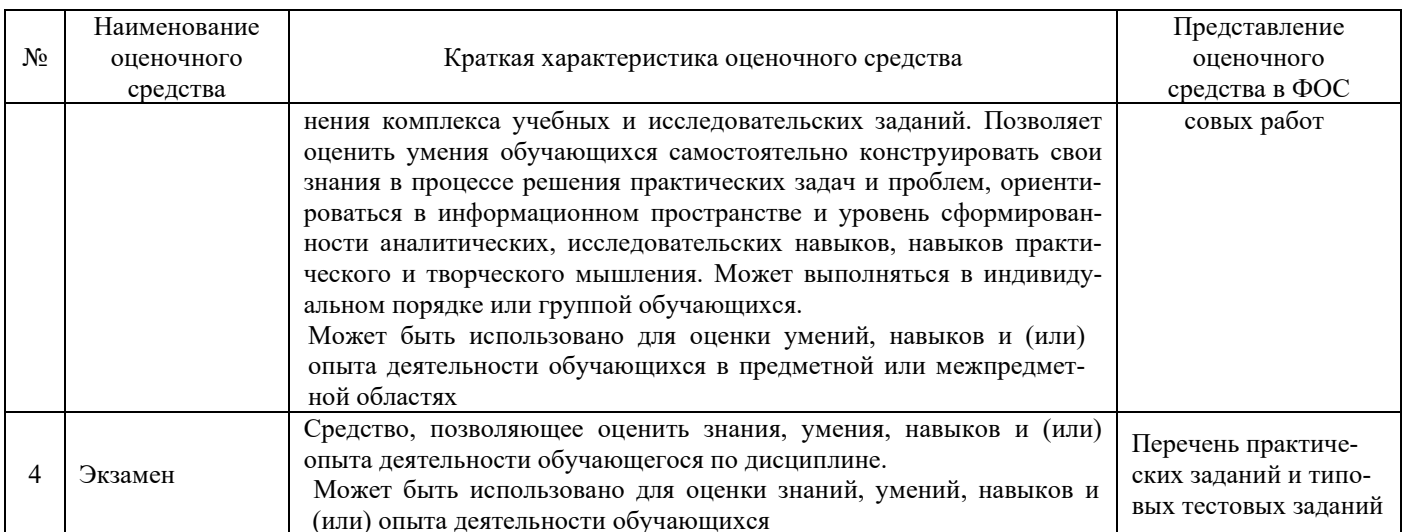

## Критерии и шкалы оценивания компетенций в результате изучения дисциплины при проведении промежуточной аттестации

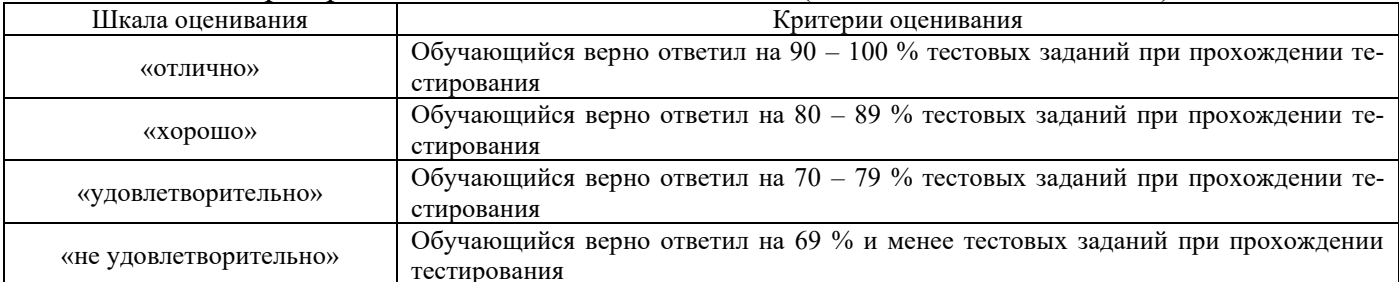

## Критерии и шкала оценивания экзамена (часть «тестовые задания»)

## Критерии и шкала оценивания экзамена (часть «практические задания»)

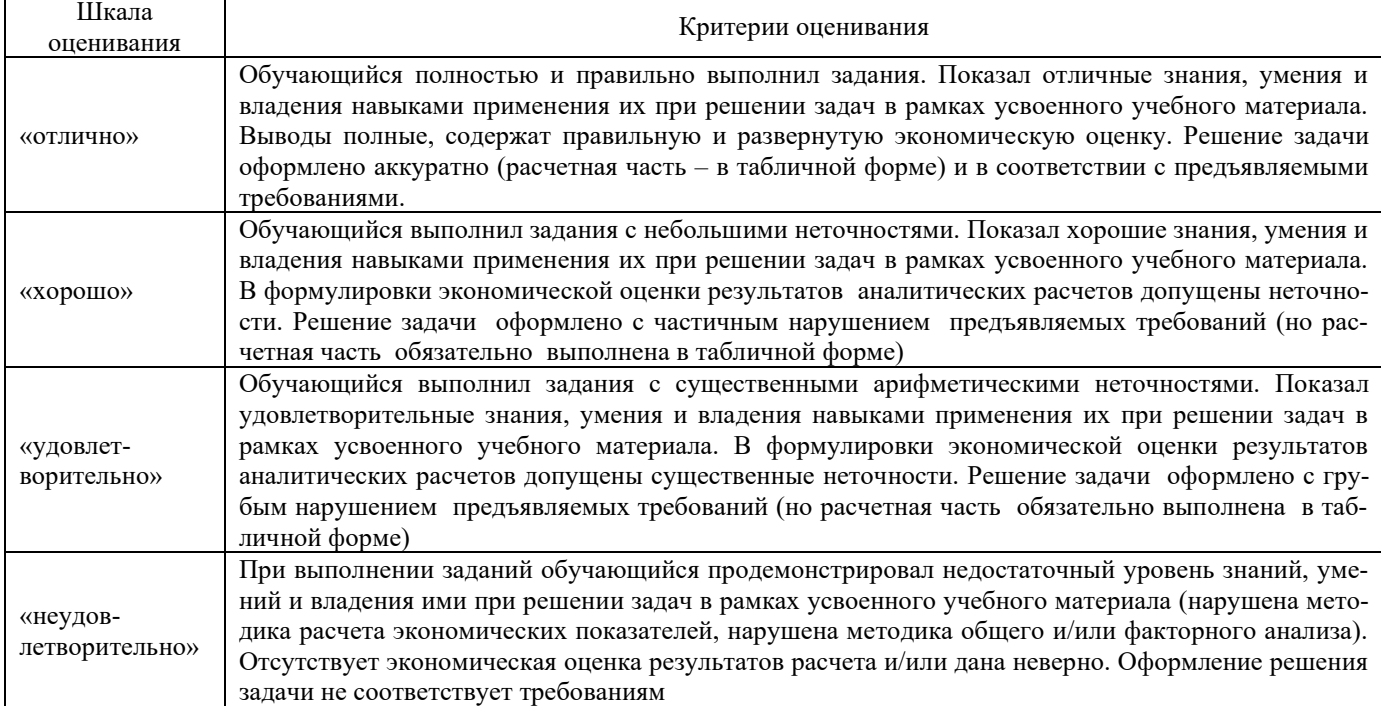

## Критерии и шкала оценивания курсовой работы

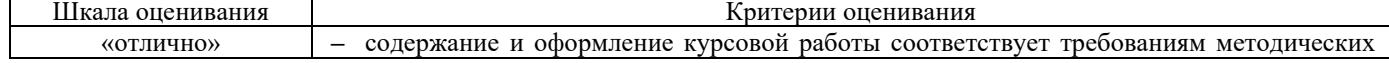

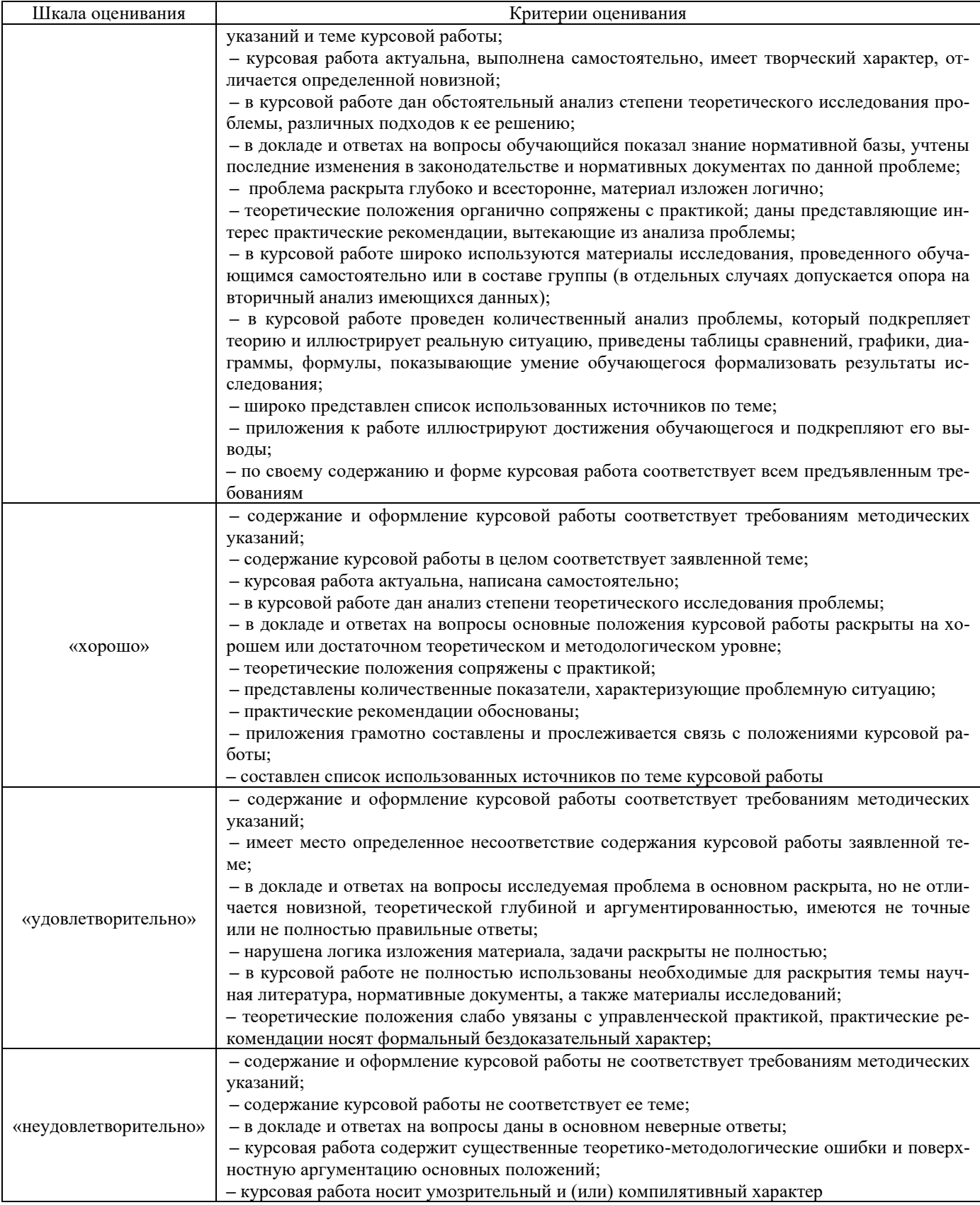

## Критерии и шкалы оценивания результатов обучения при проведении текущего контроля успеваемости

Критерии и шкала оценивания задач репродуктивного уровня

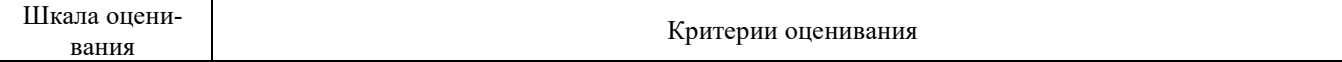

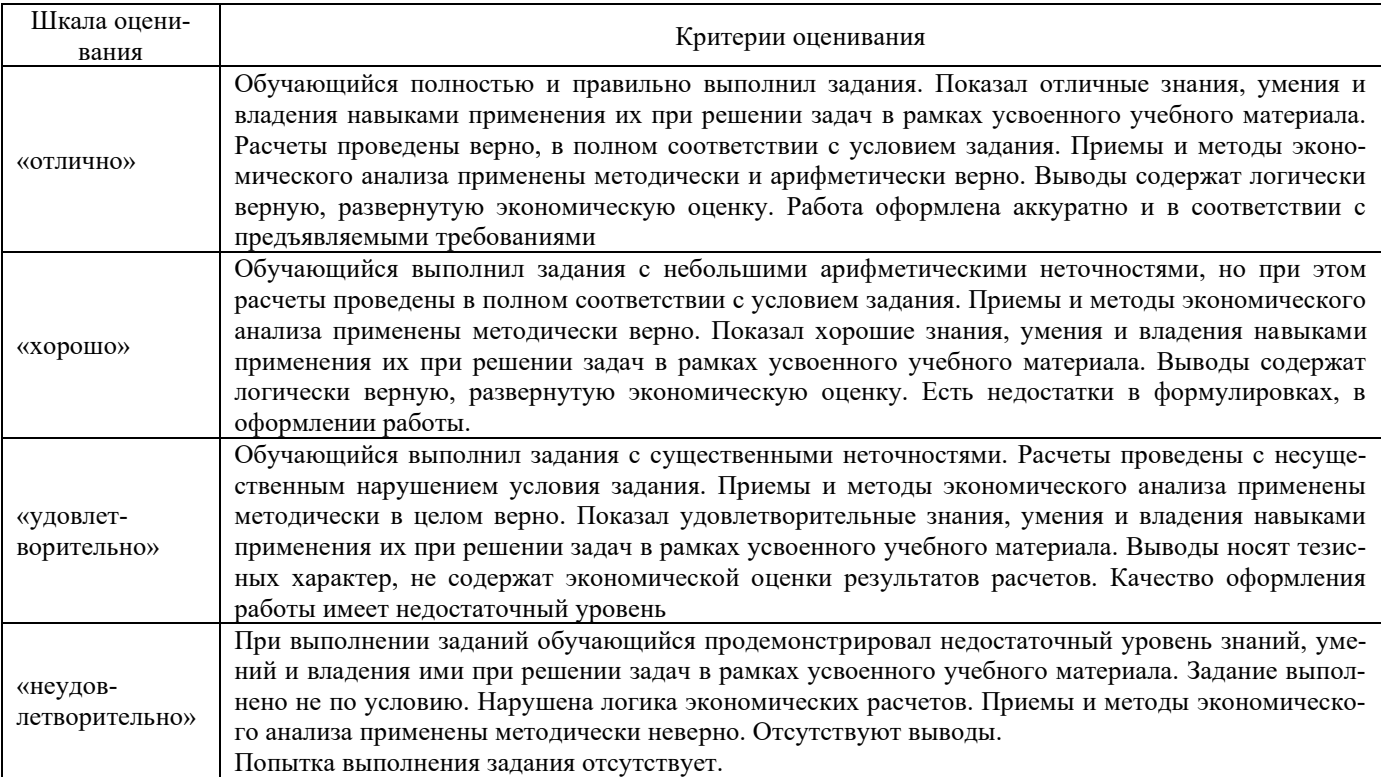

### Критерии и шкала оценивания тестовых заданий по темам/разделам

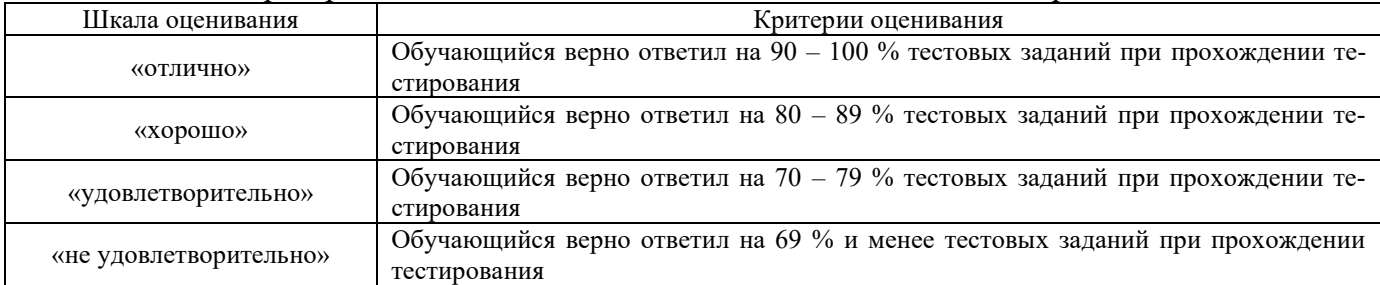

## **3. Типовые контрольные задания или иные материалы, необходимые для оценки знаний, умений, навыков и (или) опыта деятельности**

### **3.1 Типовые задания реконструктивного уровня**

Задания подлежат письменному выполнению во время практических занятий с последующим их контролем преподавателем

> *Образец типового варианта заданий реконструктивного уровня по теме «Экономика грузовых перевозок»*

1. Определить все показатели плана-прогноза грузовых перевозок, если известно, что вывоз составляет 80 млн. т., отправление -200 млн.т., сдача -110 млн.т., прием -100 млн. т. Средняя дальность перевозки грузов равна 1500 км.

2. Определить показатели плана грузовых перевозок полигона дороги, имеющего крупные станции переработки груза А, В и С. Расстояние между станциями  $L_{AB} = 250$  км;  $L_{BC} = 300$  км. После обработки информации по договорам и заявкам грузовладельцев были определены следующие показатели грузовой работы станций полигона дороги.

Погрузка грузов на станциях:

Ст. А  $-400$  тыс. т, в том числе: на ст. В  $-100$  тыс. т, на ст. С  $-100$  тыс. т.

Ст. В  $-250$  тыс. т, в том числе на ст.  $C - 130$  тыс. т.

Ст. С – 500 тыс. т, в том числе: на ст. В – 200 тыс. т.

Выгрузка грузов:

Ст. А – 300 тыс. т., ст. В – 1000 тыс. т., ст. С – 900 тыс. т.

Транзит полигона дороги со стороны ст.  $A - 3000$  тыс. т; ст.  $C - 1000$  тыс. т.

3. Определить показатели плана грузовых перевозок полигона дороги, имеющего крупные станции переработки груза А, В и С. Расстояние между станциями  $L_{AB} = 250$  км;  $L_{BC} = 300$  км. После обработки информации по договорам и заявкам грузовладельцев были определены следующие показатели грузовой работы станций полигона дороги. Определить, есть ли нерациональные перевозки и предложить рациональную схему. Определить экономический эффект.

Погрузка грузов на станциях и участках:

Ст. А – 700 тыс. т, в том числе: на ст. В – 200 тыс. т, на уч. А-В – 100 тыс. т, на ст. С – 200 тыс. т.

Уч. А–В – 1000 тыс. т, в том числе: на ст. А – 300 тыс. т, на ст. В –200 тыс. т.

Ст. В  $-400$  тыс. т, в том числе на ст.  $C - 300$  тыс. т.

Уч. В-С – 1200 тыс. т, в том числе: на ст. А – 100 тыс. т, на уч. А–В – 400 тыс. т.

Ст. С – 800 тыс. т, в том числе: на ст. В – 300 тыс. т, на уч. В-С – 200 тыс. т.

Выгрузка грузов:

Ст. А – 900 тыс. т.

Уч. А-В – 700 тыс. т.

Ст. В – 1000 тыс. т.

Уч. В-С – 400 тыс. т.

Ст. С – 900 тыс. т.

Транзит полигона дороги со стороны ст. А – 7000 тыс. т; ст. С – 10 000 тыс. т.

*Образец типового варианта заданий реконструктивного уровня по теме «Экономика пассажирских перевозок»*

1 Рассчитать среднюю населенность и производительность пассажирского вагона, если пассажирооборот равен 25 млрд пасс-км в год; вагоно-километры 450 млн в год; рабочий парк 3,75 тыс. пассажирских вагонов.

2. На одном из направлений в отчетном году показатели работы пассажирского подвижного состава составили: поездо-километры – 30 млн км; вагоно-километры – 450 км; поездо-часы – 450 тыс. час.; пассажиро-километры – 17,5 млрд км. Рассчитать средний состав поезда в вагонах, среднюю участковую скорость движения поездов и среднюю населенность пассажирского вагона

> *Образец типового варианта заданий реконструктивного уровня по теме «Управление производственными ресурсами отрасли »*

1 На основании ниже приведенной информации о расходах Дистанции пути определить принадлежность статей к группе зависящих и независящих расходов, рассчитав их величину и изучив структуру формирования, ее изменение. Рассчитать величину эксплуатационных расходов в следующем году, если объем работ увеличится в следующем году на 10% по сравнению с отчетным. Оформить результаты расчетов в табличной форме и сделать выводы

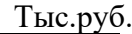

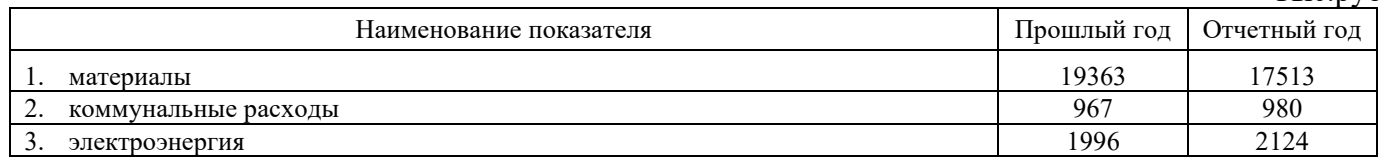

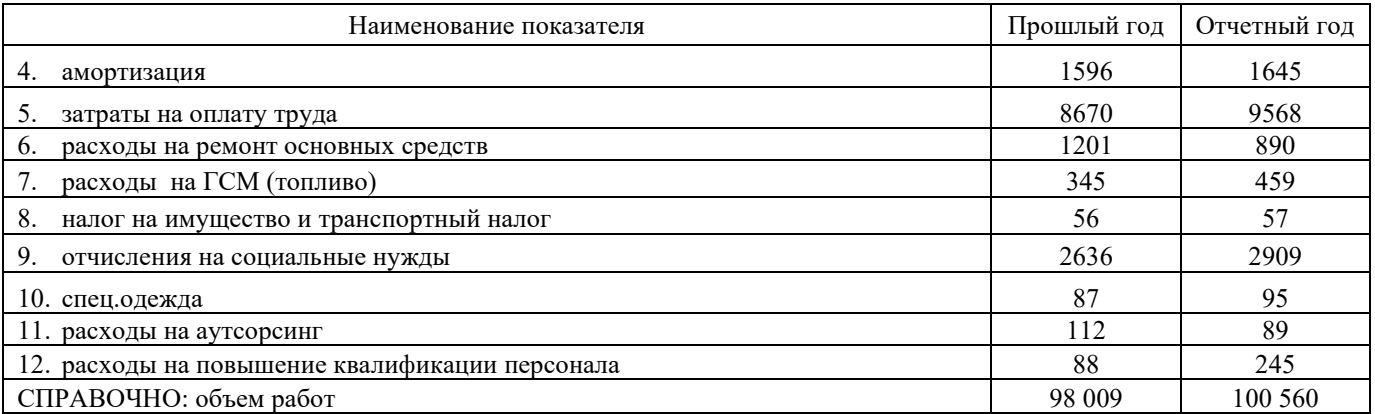

*Образец типового варианта заданий реконструктивного уровня по теме «Финансовые показатели работы отрасли»*

1 На основании данных финансовой отчётности ОАО «РЖД» изучить динамику и структуру формирования финансовых ресурсов и направления их вложения в активы, а также эффективность использования. Сделать выводы по результатам анализа.

2 На основании данных финансовой отчётности ОАО «РЖД» изучить динамику финансовой устойчивости и ликвидности. Сделать выводы.

3 На основании данных финансовой отчётности ОАО «РЖД» изучить динамику качества финансовых результатов. Сделать выводы.

### *Образец типового варианта заданий реконструктивного уровня*

*по теме «Экономическая оценка эффективности проектов развития на железнодорожном транспорте»*

1 Оценить эффективность капитальных затрат в базовый и проектный пассажирский вагоны с учетом и без учета дополнительного риска (3%) в норме дисконта, принятой равной по базовому варианту 10% в год.

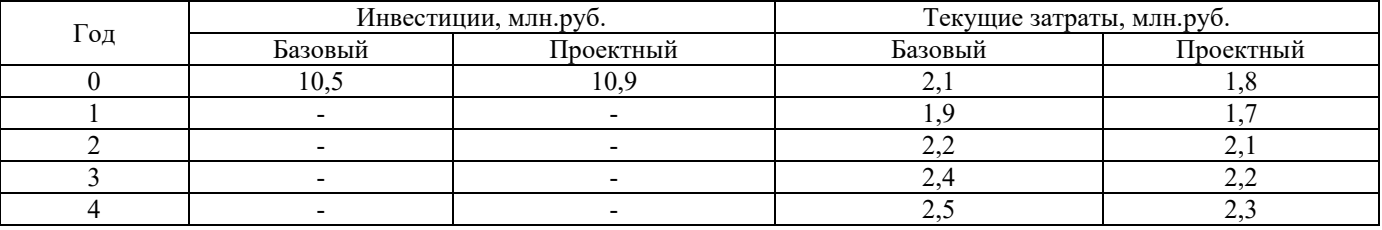

## **3.3 Типовые темы курсовых работ**

Тему курсовой работы по дисциплине «Экономика отрасли» магистранты выбирают самостоятельно, ориентируясь на предложенную тематику и опираясь на следующие критерии:

‒ тема курсовой работы должна коррелировать с темой или отдельным направлением диссертационного исследования;

‒ тема курсовой работы должна учитывать специфику отраслевой деятельности объекта исследования и его организационно-правовой формы;

выполнение курсовой работы должно базироваться на материалах конкретного предприятия.

*Типовая тематика курсовых работ.*

1. Анализ производственных результатов деятельности структурного подразделения ОАО РЖД.

2. Экономическое обоснование мероприятий по повышению эффективности деятельности структурного подразделения ОАО РЖД.

3. Совершенствование управления производственными ресурсами структурного подразделения ОАО РЖД.

4. Повышение эффективности использования подвижного состава железнодорожного транспорта.

5. Экономическая оценка эксплуатационной деятельности структурного подразделения ОАО РЖД.

6. Планирование результатов эксплуатационной деятельности структурного подразделения ОАО РЖД

7. Технико-экономическое обоснование инновационного (инвестиционного проекта) проекта.

8. Применение инструментов бережливого производства.

9. Анализ операционных результатов деятельности ОАО РЖД.

Анализ показателей по труду и заработной плате структурного подразделения ОАО РЖД

Допускается выполнение курсовой по тематике, не включенной в перечень тем, предлагаемых кафедрой. В этом случае требуется обязательное согласование темы и плана курсовой работы с руководителем.

*Перечень типовых вопросов при защите курсовой работы*

1. Поясните смысловое содержание основных терминов и понятий, использованных в работе.

2. Что Вы рассматриваете в качестве основных результатов исследования?

3. Какие экономические показатели характеризуют состояние предмета исследования?

4. Назовите методику их расчета и экономический смысл.

5. Опишите методику анализа предмета исследования, которая была использована в ходе исследования.

6. Какие приемы анализа использовались при проведении технико-экономических расчетов?

7. Назовите источники данных для расчета экономических показателей.

8. Назовите особенности деятельности предприятия и его производственно-финансовых отношений, которые определили состав применяемых показателей и методику анализа.

9. Какие факторы определили изменение изучаемых экономических показателей?

10. Назовите показатели, характеризующие результаты эксплуатационной работы предприятия.

11. Назовите показатели, характеризующие качество эксплуатационной работы предприятия.

12. Обоснуйте сформулированную в работе их оценку.

13. Какие резервы улучшения результатов деятельности предприятия выявлены в ходе исследования?

14. Обоснуйте выбор предложенных мероприятий по устранению выявленных недостатков в деятельности предприятия.

### **3.3 Перечень типовых практических заданий к экзамену**

Задача 1. Определить влияние изменения участковой скорости движения поездов на оборот грузового вагона.

Участковая скорость движения поездов  $V_{\nu q}$  составляла 37 км/ч и была увеличена до 40 км/ч. Оборот вагона – 1,2 сут. Среднесуточная работа отделения дороги Uраб – 6000 ваг./сут. Полный рейс вагона  $l_{\text{n}} - 400$  км. Расходная ставка вагоночаса $C_{\text{nt}} - 8.2$  р./ваг.-ч.

Задача 2. Определить экономический эффект при снижении процента порожнего пробега вагона к груженому на 5 %. Процент порожнего пробега вагона к груженому  $\alpha_{\text{top}} = 40$  %, пробег груженых вагонов  $\sum nS_{rp} = 4300$  тыс. ваг.-км. Расходная ставка вагоно-километров  $C_{ns} = 0.11$  р/.ваг.-км.

Задача 3. На основании ниже приведенных данных за два года определить:

1 Коэффициенты приведения для перевозки каждого вида груза.

2 Приведенный грузооборот по дороги.

3 Изучить динамику показателей и рассчитать изменение грузооборота за счет погрузки и дальности перевозки.

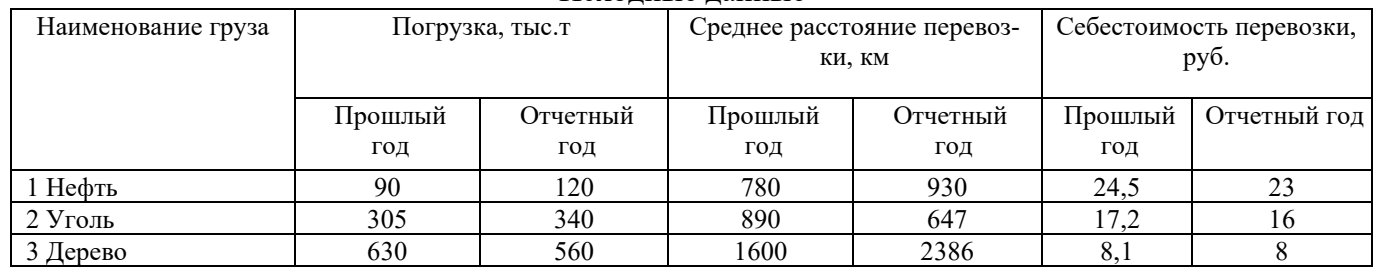

Исходные данные

Задача 4. На основании приведенных исходных данных изучить равномерность перевозок указанных видов груза. Сделать выводы

#### Исходные данные

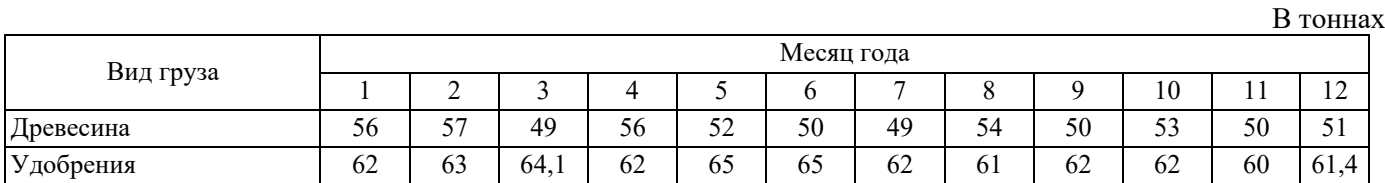

Задача 5. Определить коэффициент экономической эффективности, срок окупаемости капитальных вложений, при значении коэффициента дисконтирования равном 1, если известно, что объем продукции до перевооружения составляет 25000 шт. после 31000 шт., себестоимость выпускаемой продукции до перевооружения 110 руб. за единицу, после 95 руб. за единицу, цена одной реализованной продукции составляет 120 руб., капитальные вложения на приобретение и строительномонтажные работы 280 тыс. руб. Сравнить и проанализировать полученные значения, с нормативным коэффициентом экономической эффективности 0,15.

Задача 6. Определить экономию эксплуатационных расходов от снижения вспомогательного линейного пробега локомотивов за счет сокращения их одиночного пробега. Пробег локомотивов во главе поездов  $\sum MS_{r,n} = 17$  млн. лок.-км. Коэффициент вспомогательного линейного пробега сокращен на  $\Delta\beta_{\text{JMH}} = 0.02$ , норма расхода электроэнергии до снижения одиночного пробега локомотивов  $b_2 = 125 \text{ kBr·y} / 10000 \text{ TKM}$  брутто, после снижения  $b = 123 \text{ kBr·y} / 10000 \text{ TKM}$  брутто, вес поезда брутто  $Q_{6p}$  = 3000 т. Цена электроэнергии Ц<sub>э</sub> = 1,5 р./кВт·ч. Расходная ставка пробега локомотивов  $C_{MS} = 7.1 \text{ p./JOK.-KM}$ 

## 3.4 Типовые тестовые задания по разделам и по дисциплине

Тесты формируются из фонда тестовых заданий по дисциплине.

Тест (педагогический тест) - это система заданий - тестовых заданий возрастающей трудности, специфической формы, позволяющая эффективно измерить уровень знаний, умений, навыков и (или) опыта деятельности обучающихся.

Тестовое задание (ТЗ) – варьирующаяся по элементам содержания и по трудности единица контрольного материала, минимальная составляющая единица сложного (составного) педагогического теста, по которой испытуемый в ходе выполнения теста совершает отдельное действие.

Фонд тестовых заданий (ФТЗ) по дисциплине - это совокупность систематизированных диагностических заданий - тестовых заданий (ТЗ), разработанных по всем тематическим разделам (дидактическим единицам) дисциплины (прошедших апробацию, экспертизу, регистрацию и имеющих известные характеристики) специфической формы, позволяющей автоматизировать процедуру контроля.

## Типы тестовых заданий:

3Т3 - тестовое задание закрытой формы (Т3 с выбором одного или нескольких правильных otbeton);

ОТЗ – тестовое задание открытой формы (с конструируемым ответом: ТЗ с кратким регламентируемым ответом (ТЗ дополнения); ТЗ свободного изложения (с развернутым ответом в произвольной форме)).

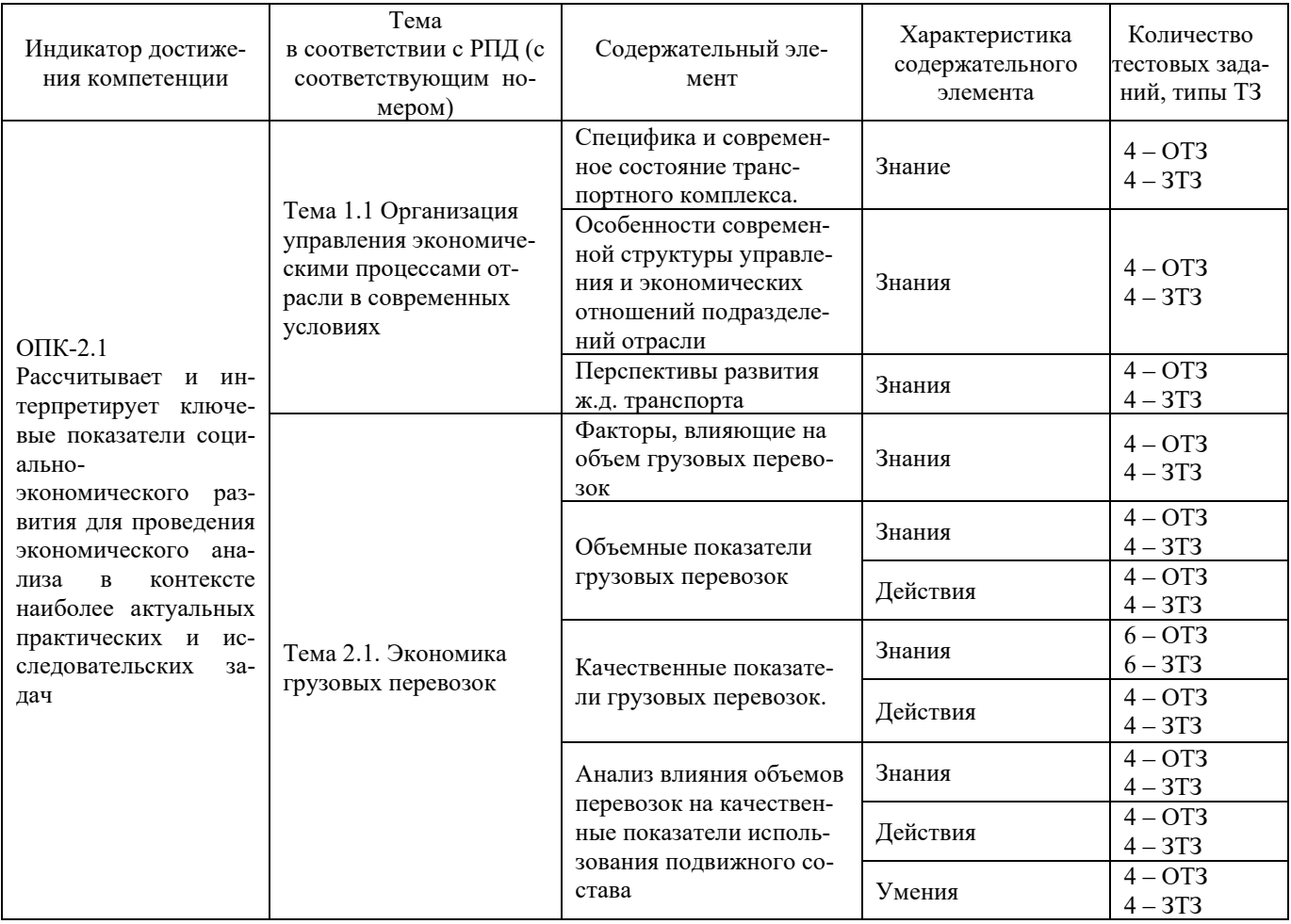

Структура тестовых материалов по дисциплине «Экономика отрасли»

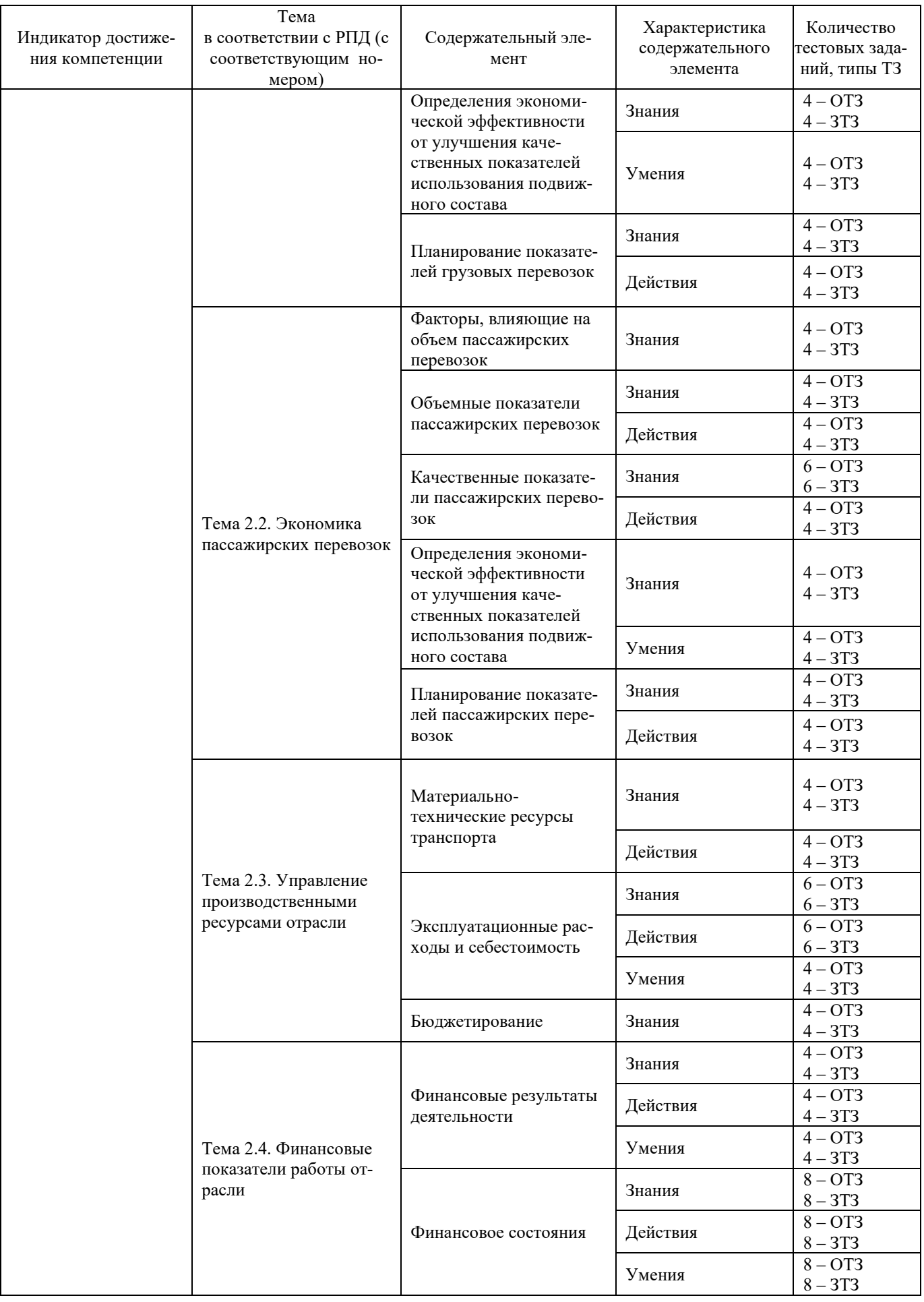

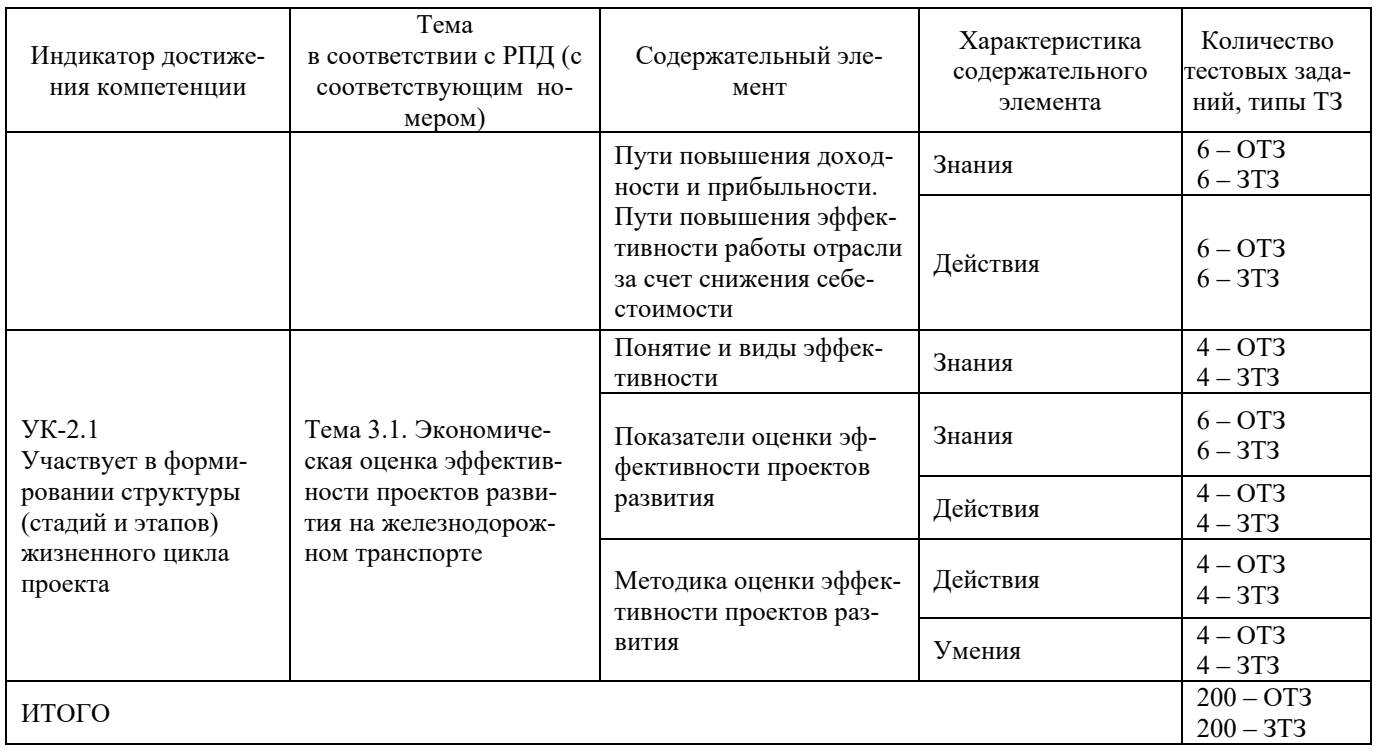

Полный комплект ФТЗ хранится в электронной информационно-образовательной среде КрИЖТ ИрГУПС и обучающийся имеет возможность ознакомиться с демонстрационным вариантом ФТЗ.

Ниже приведен образец типового варианта итогового теста, предусмотренного рабочей программой дисциплины

## Образец типового варианта итогового теста, предусмотренного рабочей программой дисциплины

Тест содержит 24 вопросов, в том числе  $12 - OT3$ ,  $12 - 3T3$ . Норма времени - 50 мин. Дополнительное требование - наличие калькулятора

1. Выберите правильные ответы. Величина прибытия грузов на дорогу определяется, как:

- а) сумма ввоза и транзита;
- б) сумма вывоза и транзита;
- в) сумма ввоза и местного сообщения;

г) разность между объемом перевезенных грузов и их сдачей на соседние дороги;

д) разность между объемом перевезенных грузов и их приемом с соседних дорог.

2. Отношение количества перевезенного груза к количеству произведенного называется коэффици- $CHTON$ ....

3. Определить соответствие между показателями:

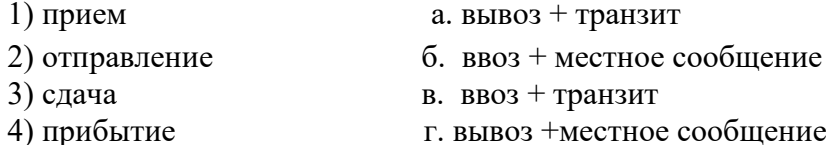

4. Установите последовательность определения планирования объемов грузовых перевозок

а) Определение густоты перевозок на каждом участке полигона;

б) Составление таблиц корреспонденций по видам сообщений в разрезе станций;

в) Определение грузооборота;

г) Составление схем грузопотоков на полигоне;

5. Величина коэффициента неравномерности во времени грузовых перевозок определяется, как:

а)  $\Sigma P(\overline{\text{ob}})$  перевозок) /Q (объем производства);

b) Q(объем производства)/ $\Sigma P$ (объем перевозок);

c)  $\Sigma P_{\text{max}}$  (максимальный объем перевозок в периоде)/ $\Sigma P_{\text{cpe,HH}}$ . (объем перевозок в среднем);

d)  $\Sigma P_{\text{top}}$  (объем перевозок в порожнем направлении)/ $\Sigma P_{\text{rp}}$  (объем перевозок в груженом);

e)  $\Sigma P_{\text{max}}$  (максимальный объем перевозок в периоде)/ $\Sigma P_{\text{min}}$  (минимальный объем перевозок в периоде).

6. Формула  $\frac{2}{\sum}$  $\sum$ *P*  $\frac{Pl_{\text{Hertro}}}{P}$  определяет...

7. Установите соответствие:

на основе

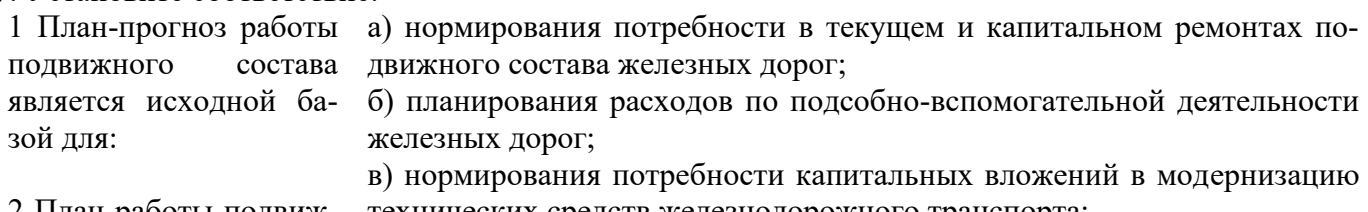

2 План работы подвижного состава в грузовом движении составляется технических средств железнодорожного транспорта; г) определения материальных затрат железных дорог; д) планирования среднесписочной численности работников основной

(эксплуатационной) деятельности железнодорожного транспорта

е) прогноза спроса на грузовые перевозки;

ж) размеров грузовых потоков по участкам и направлениям железных дорог;

з) прогноза предложения на грузовые перевозки;

и) размеров пассажирских потоков по участкам и направлениям железных дорог;

к) размеров грузовых потоков по участкам и направлениям автомобильных дорог;

л) прогноза спроса на морские и речные перевозки

9. Эксплуатационные расходы железной дороги по плану составляют 19,56 млрд. руб. при объеме перевозок 76,5 млрд. ткм. Определить себестоимость приведенной продукции транспорта: ……

9. Объем работ уменьшится на 10% по сравнению с базисным значением, равным 9 млн. руб., при базовых расходах в 14 млн. рублей, доля зависящих расходов равна 35 %. В этой связи удельные затраты  $\ldots$  на  $\ldots$  %

10. Материальные ценности из состава имущества структурного подразделения, переносящие свою стоимость в течение производственного процесса по частям на изготавливаемую продукцию – это …...

11. 
$$
F_{\rm a} = \sum p l_{\rm 6p} / (M_{\rm b} \times 365)
$$
 - 370 формула для расчета ...

12. Укажите соответствие между показателями и формулой их расчета :

1) Prp   
 
$$
a. \sum pl * \sum nSrp * (1 + \alpha_{\text{nop}})
$$

| 6. $\sum$ pl $/(\sum \text{nsrp} * (1 + \alpha \text{nop}))$ |
|--------------------------------------------------------------|
| 8. $\sum$ pl $* \sum$ nSrp $/ (1 + \alpha \text{nop})$       |
| 9. $\sum$ NI $*(1 + \beta \text{InHH})$                      |
| 1. $\sum$ NI $*(1 + \beta \text{O})$                         |
| 2. $\sum$ NI $*(1 + \beta \text{O})$                         |
| 3. $\sum$ nS $*24$ /SB                                       |
| 4. $\sum$ N1 $/(1 + \beta \text{O})$                         |
| 5. $\sum$ nS $*24$ /SB                                       |
| 6. $\sum$ NI $*(1 + \beta \text{InHH})$                      |
| 7. $\sum$ nS $*24$ /SB                                       |
| 8. $\sum$ nS $*24$ /SB                                       |
| 9. $\sum$ nS $*24$ /SB                                       |
| 10. $\sum$ nS $*24$                                          |

13. Проект эффективен, если фактический срок окупаемости:

- а) больше нормативного;
- б) меньше нормативного;
- в) равен нормативному.

14. При увеличении веса поезда экономический эффект заключается:

- а) в снижении себестоимости перевозок;
- б) в снижении потребного парка локомотивов;
- в) в снижении потребного парка вагонов;

15. По какой формуле определяется себестоимость грузовых перевозок:

- a) C  $10$ TKM =  $\Im$ o\*( $\Im$ pl)/10
- б) С 10ткм = 10\*Эуп/( $\Sigma$ pl)
- B) C  $10$ TKM =  $\Im$ o\* $10/(\Sigma$ pl)
- $\Gamma$ ) C 10 $\text{TKM} = 3$ зав\*10/( $\text{Spl}$ )

16. При увеличении объема перевозок эксплуатационные расходы в части условно-постоянных .....

17. Доходы предприятия составляют 100 млн. руб., уровень фондоотдачи по прибыли -10%, среднегодовая стоимость ОПФ составляет 240 млн. руб. Эксплуатационные расходы равны.... млн.руб.

18 Установить соответствие между признаком классификации затрат и их видами:

- 1) зависимость от объема производства
- 2) способ включения в себестоимость
- $3)$  cocrab
- а) основные и дополнительные;
- б) переменные и постоянные;
- в) одноэлементные и комплексные
- г) прямые и косвенные

19. Финансовую отдачу результатов всех видов деятельности организации (после налогообложения) характеризует значение уровня рентабельности ...

20. Определить пассажирооборот дороги, которая за год перевезла  $\Sigma$ а = 22 млн пассажиров, из них  $a_1 = 8$  млн чел. на расстояние  $l_1 = 600$  км,  $a_2 = 4$  млн чел. на расстояние  $l_2 = 800$  км,  $a_3 = 6$  млн чел. на расстояние  $l_3$  = 1200 км,  $a_4$  = 4 млн чел. на расстояние  $l_n$  = 50 км  $\ldots$ 

21. Установите соответствие вида грузооборота его содержанию

poB

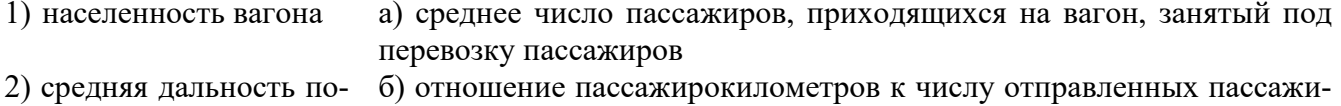

ездки

В) отношение общего числа поездокилометров (работа подвижного состава) и количества используемых составов

22. Объемный показатель, характеризующий работу по перемещению груза и складывающийся из массы груза и расстояния его перевозки - это ....

23. Соотнесите название показателя и его экономический смысл:

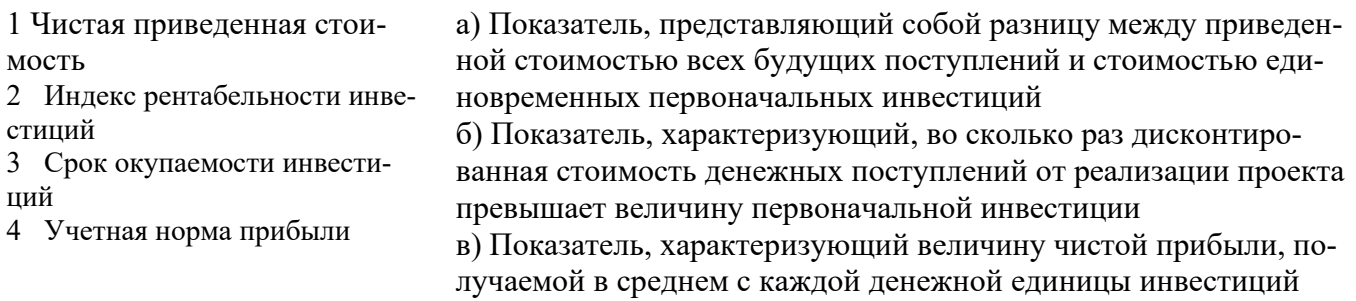

24. Показатель, который показывает период времени, требующийся для возмещения инвестиционных затрат, это ....

## 4 Методические материалы, определяющие процедуру оценивания знаний, умений, навыков и (или) опыта деятельности, характеризующих этапы формирования компетенций

В таблице приведены описания процедур проведения контрольно-оценочных мероприятий и процедур оценивания результатов обучения с помощью спланированных оценочных средств в соответствии с рабочей программой дисциплины

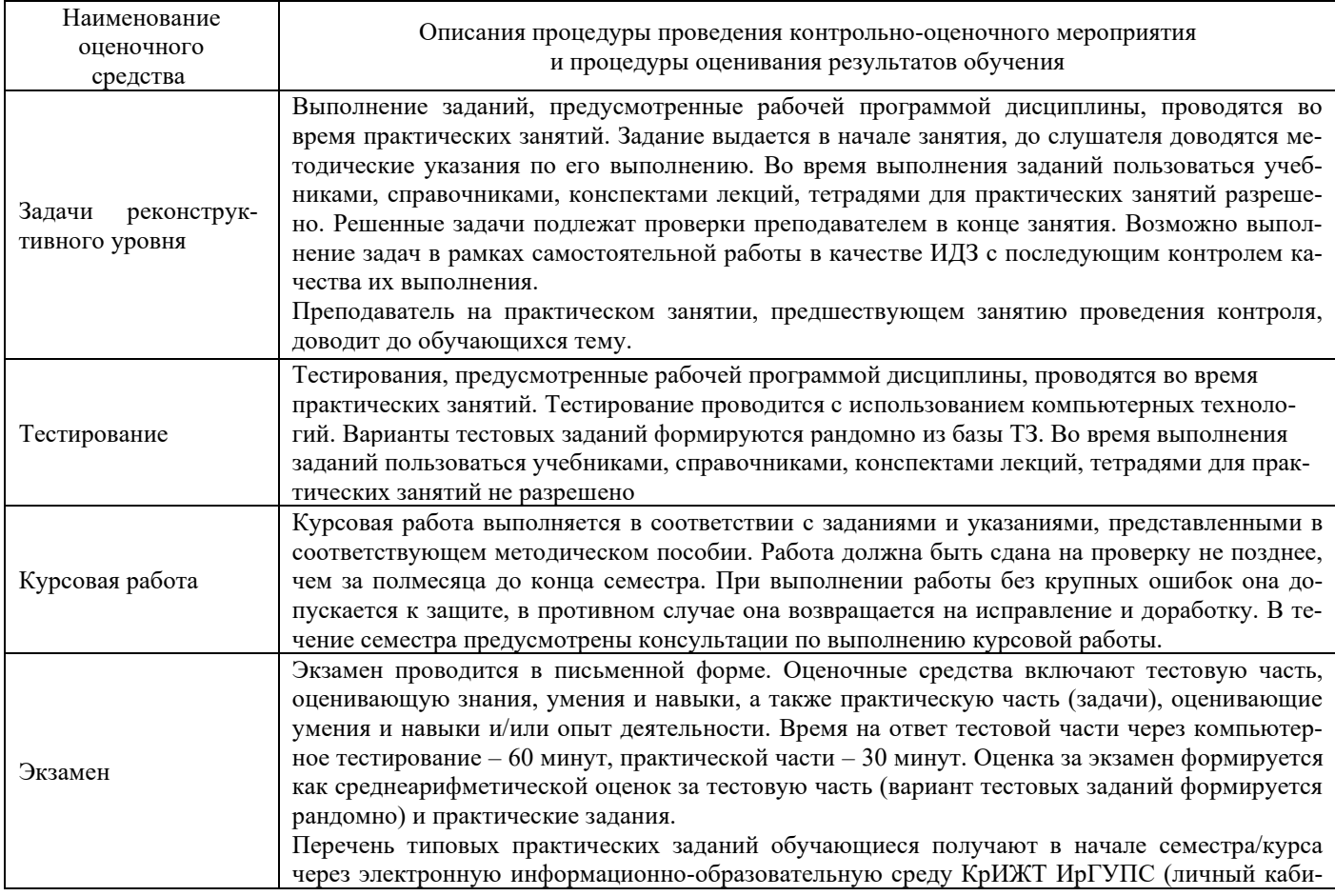

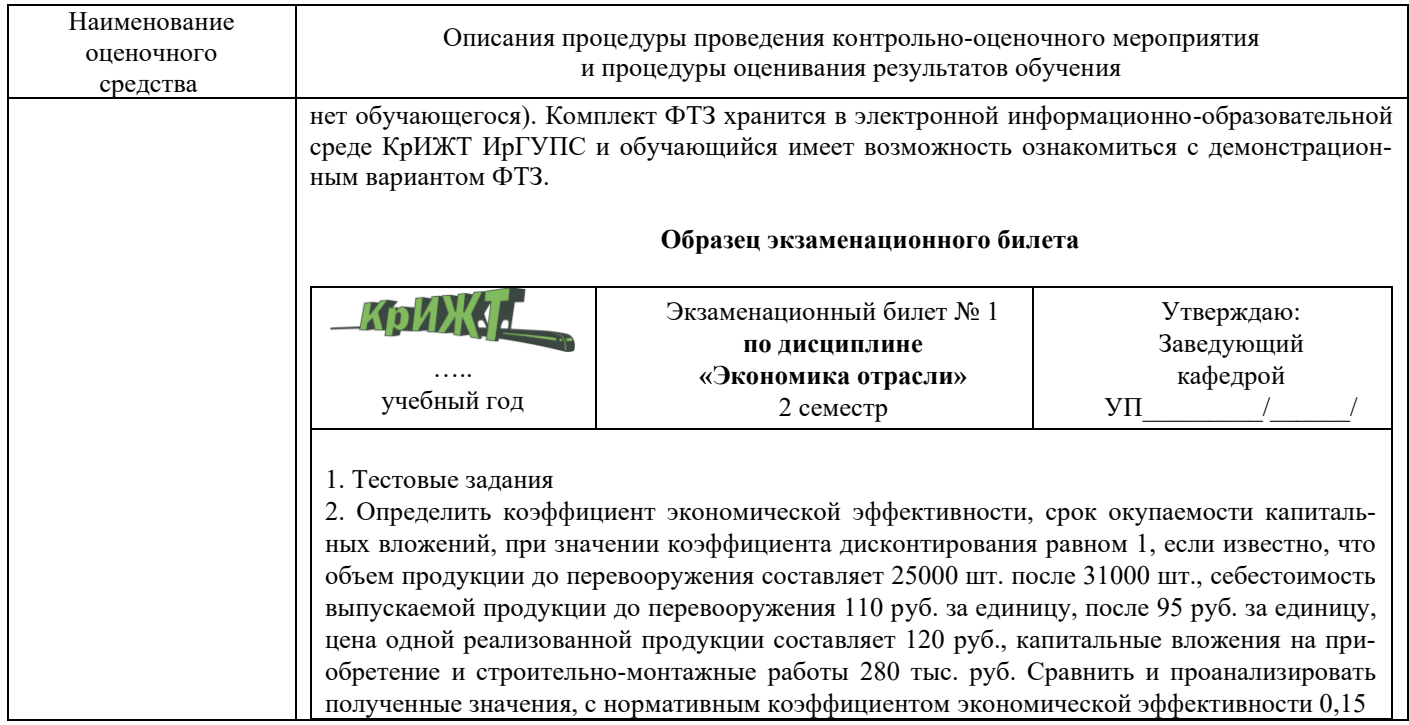